## *PCGenesis Direct Deposit Setup Checklist*

## **PAYROLL – DIRECT DEPOSIT SETUP CHECKLIST**

*PCGenesis creates the National Automated Clearinghouse Association (NACHA)-formatted Direct Deposit file. This format eliminates the need for third party software for direct deposit processing. Consult with your local payroll bank regarding the direct deposit process. Your bank must provide you with the information required for direct deposit processing and will be able to supply you with a generic direct deposit application for your employees. (You may also create your own direct deposit application.) The direct deposit application must be completed by the participating employee and should contain general information such as name, address, social security number etc. The participating employee must provide you with a voided check. The direct deposit application and the voided check will serve as the employee's authorization for participation in your direct deposit program. These two items will also help you set up the employee within PCGenesis for direct deposit. You will also need to order non-negotiable statements for distribution to your employees.*

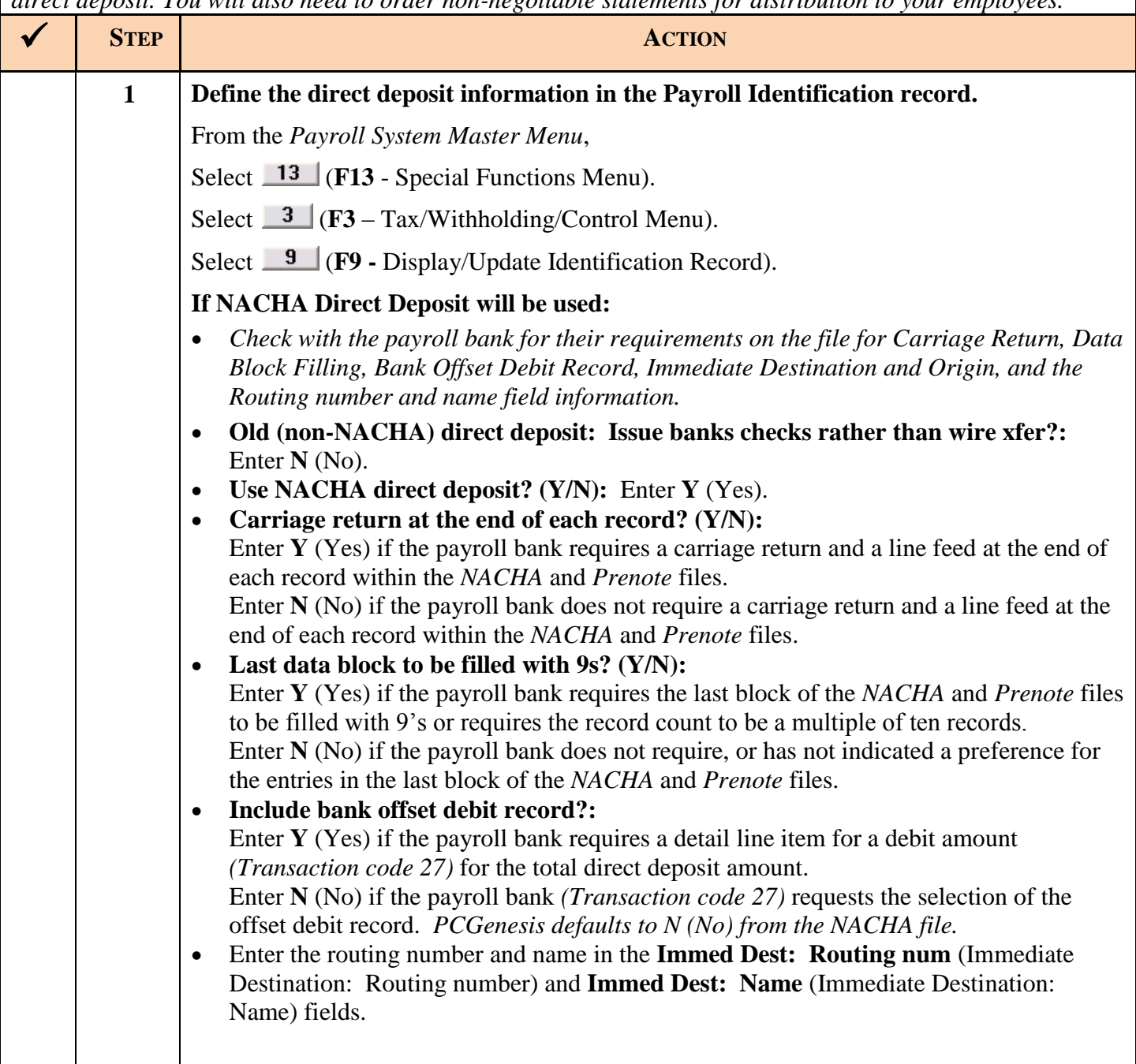

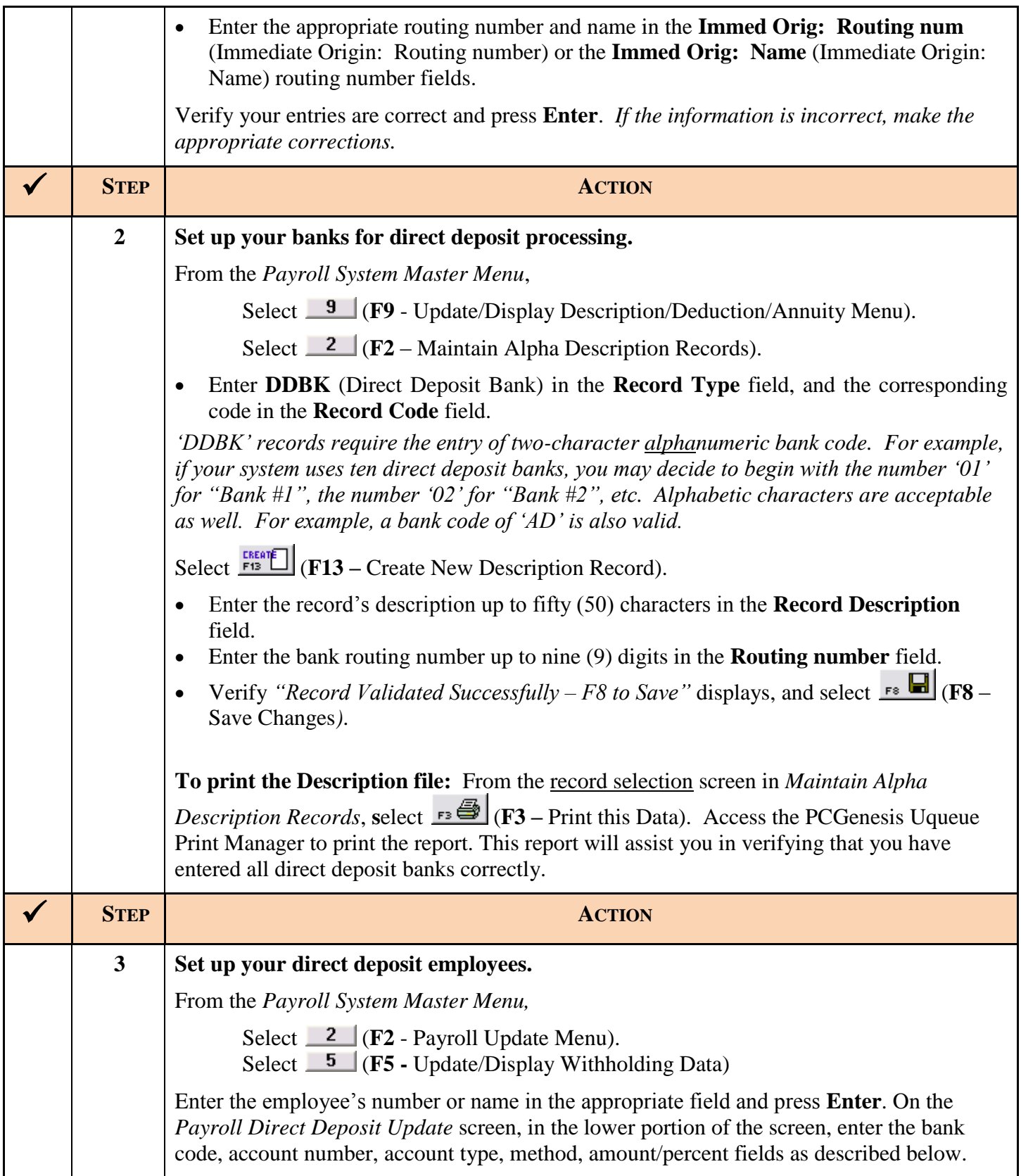

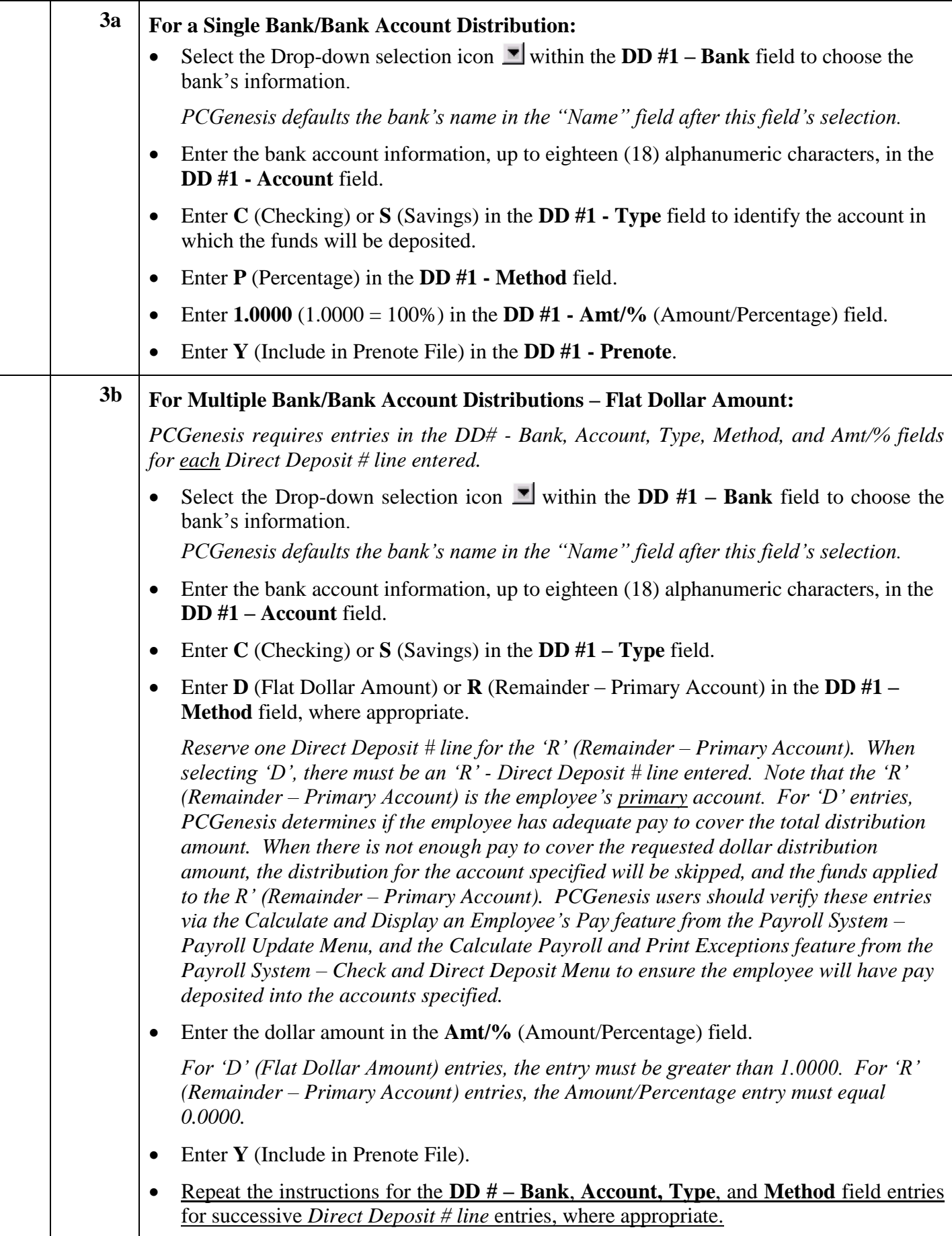

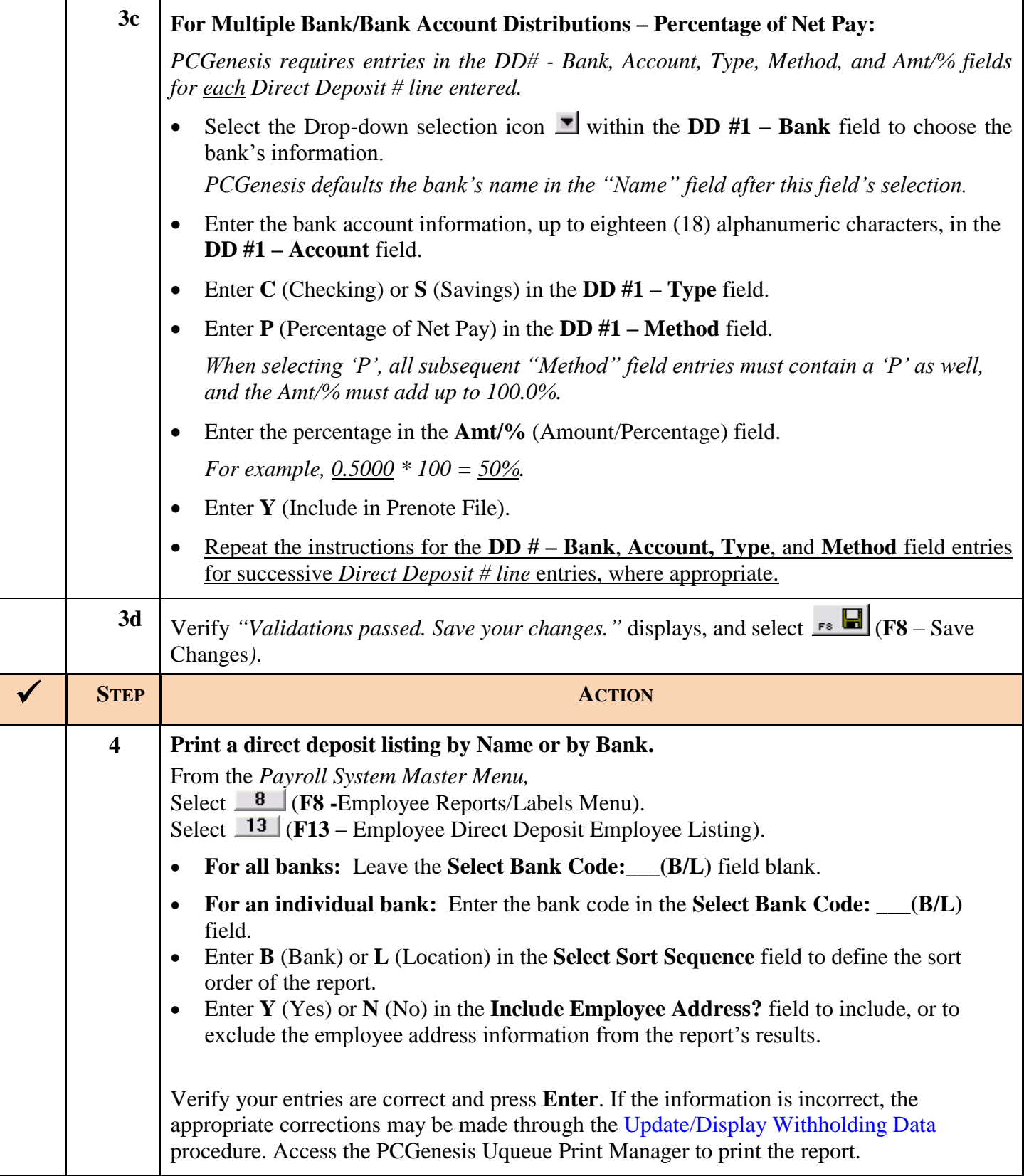

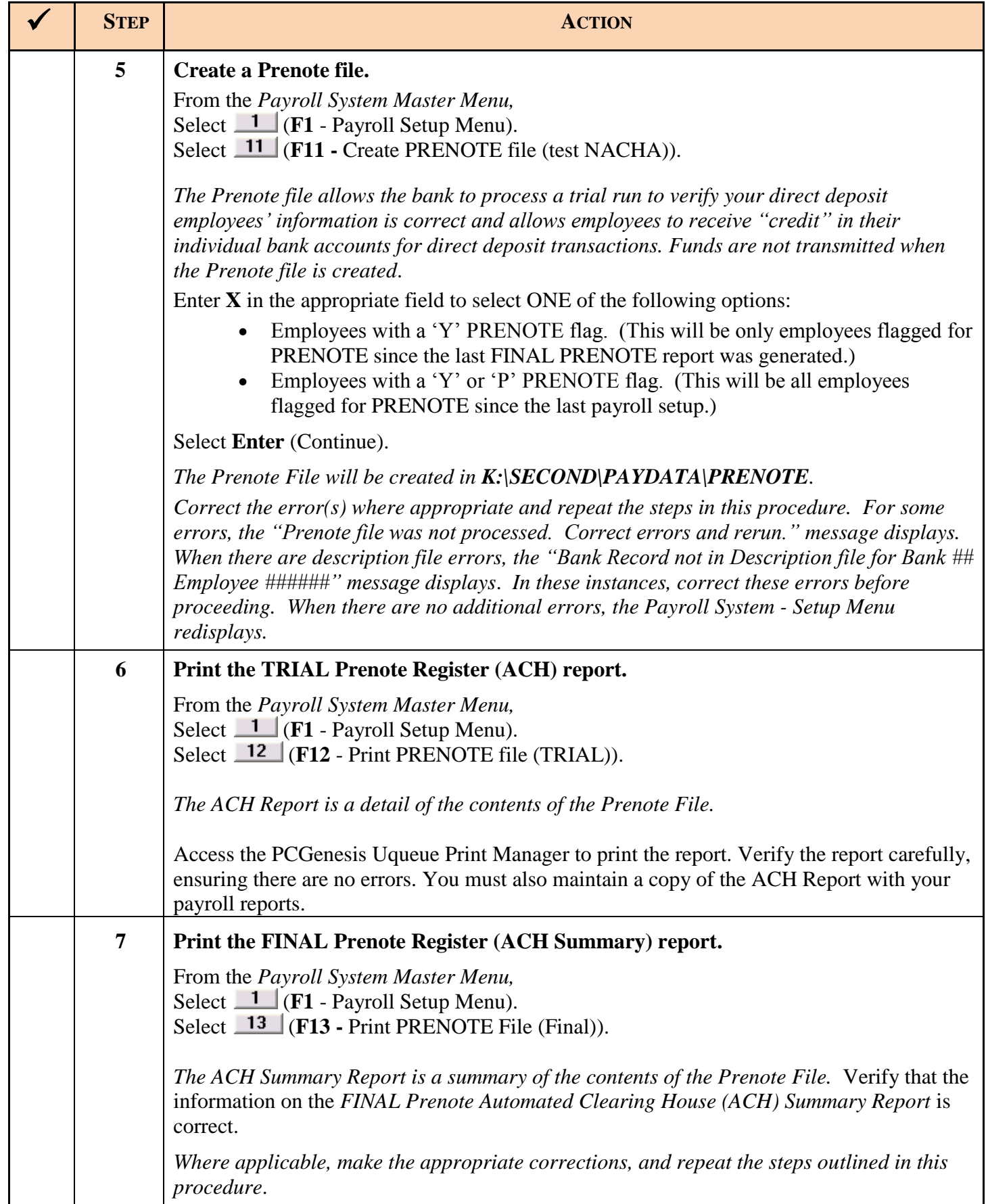

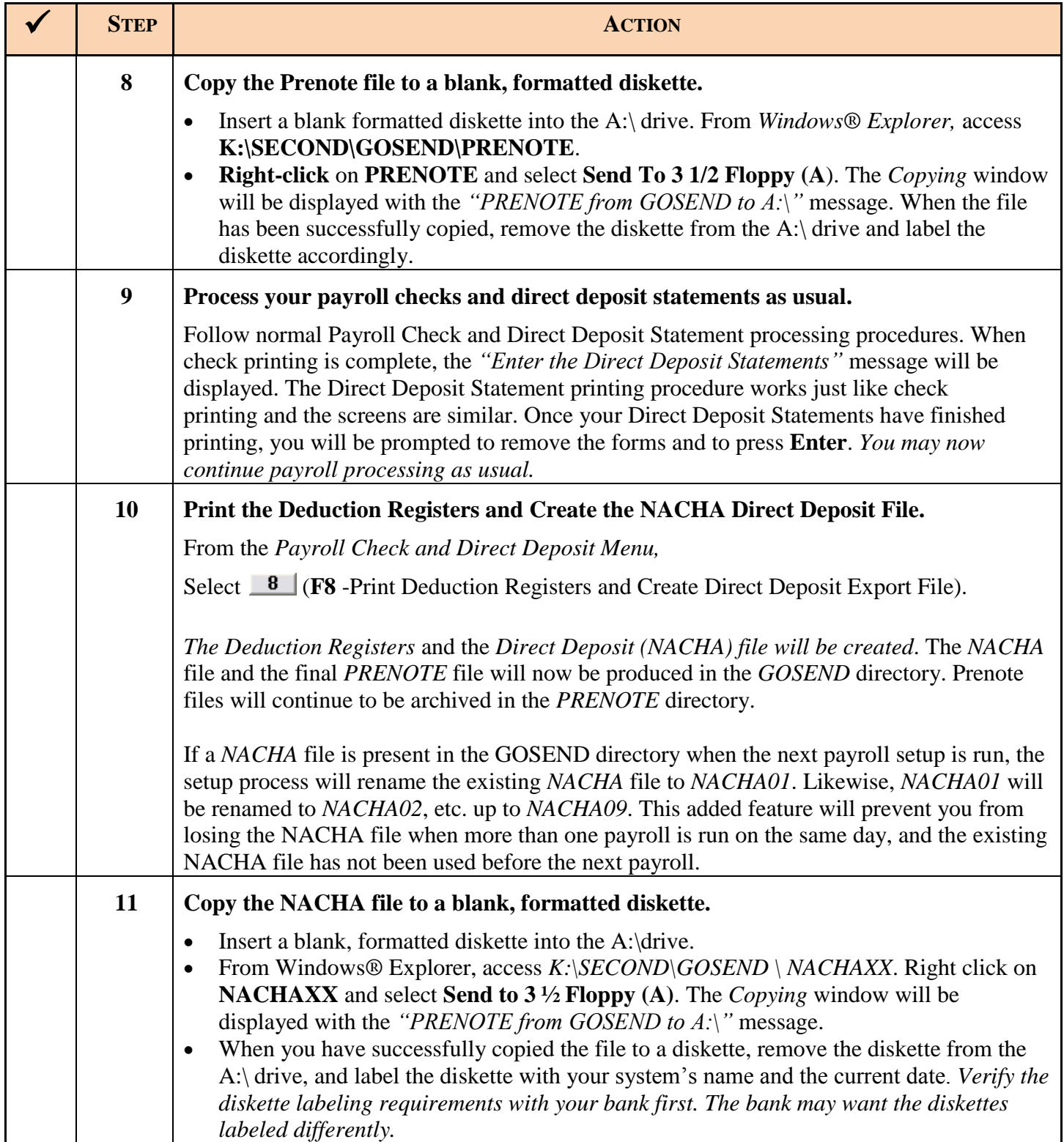

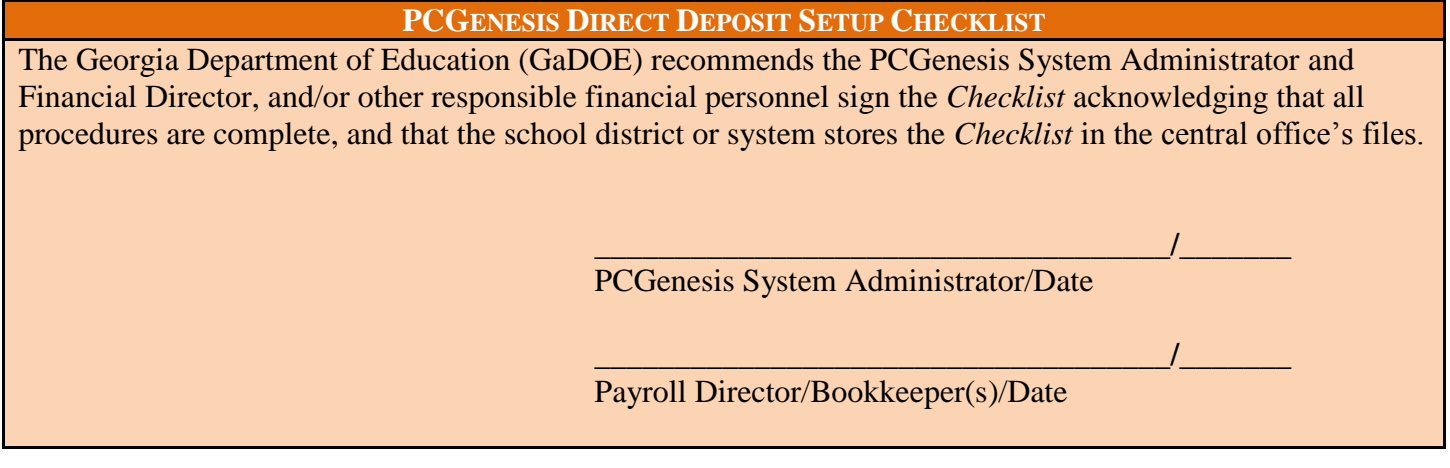

## *Revision History*

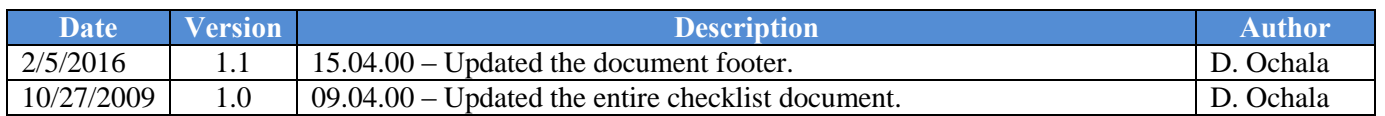